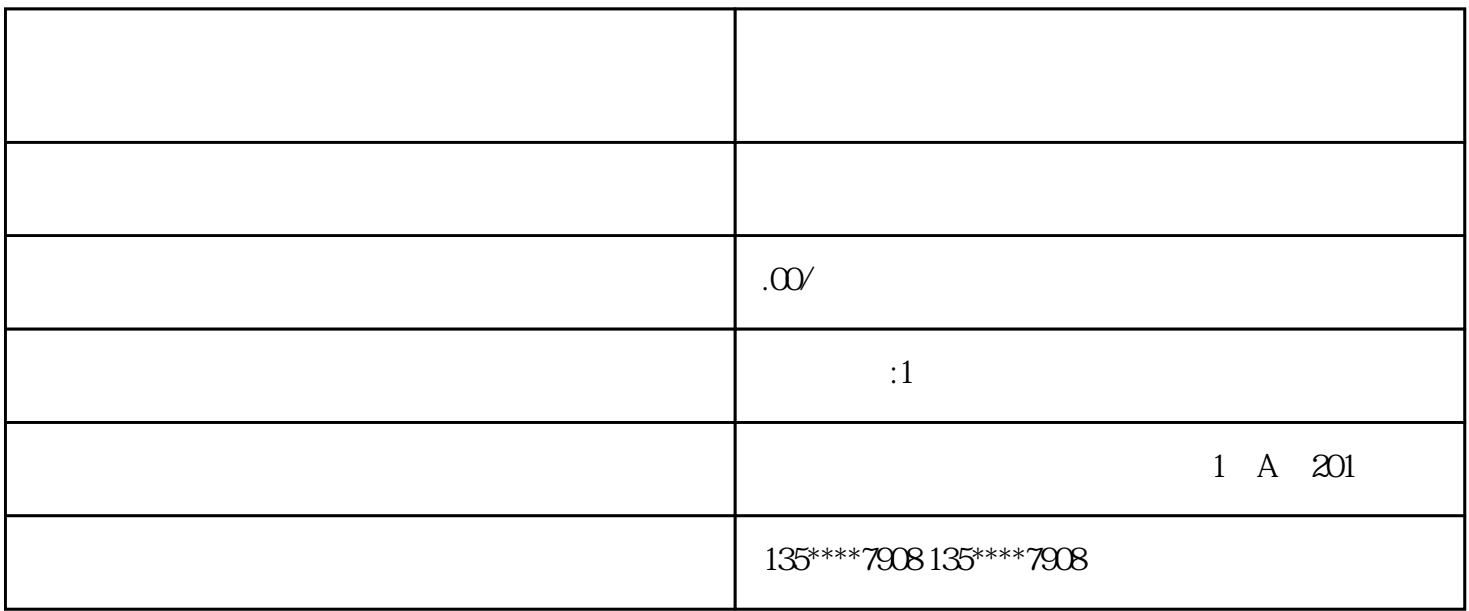

NVR DVR

 $\sim$  1.  $3$  $4\,$